#### Linux Kernel Boot

Advanced Operating Systems and Virtualization Alessandro Pellegrini A.Y. 2019/2020

# Boot Sequence

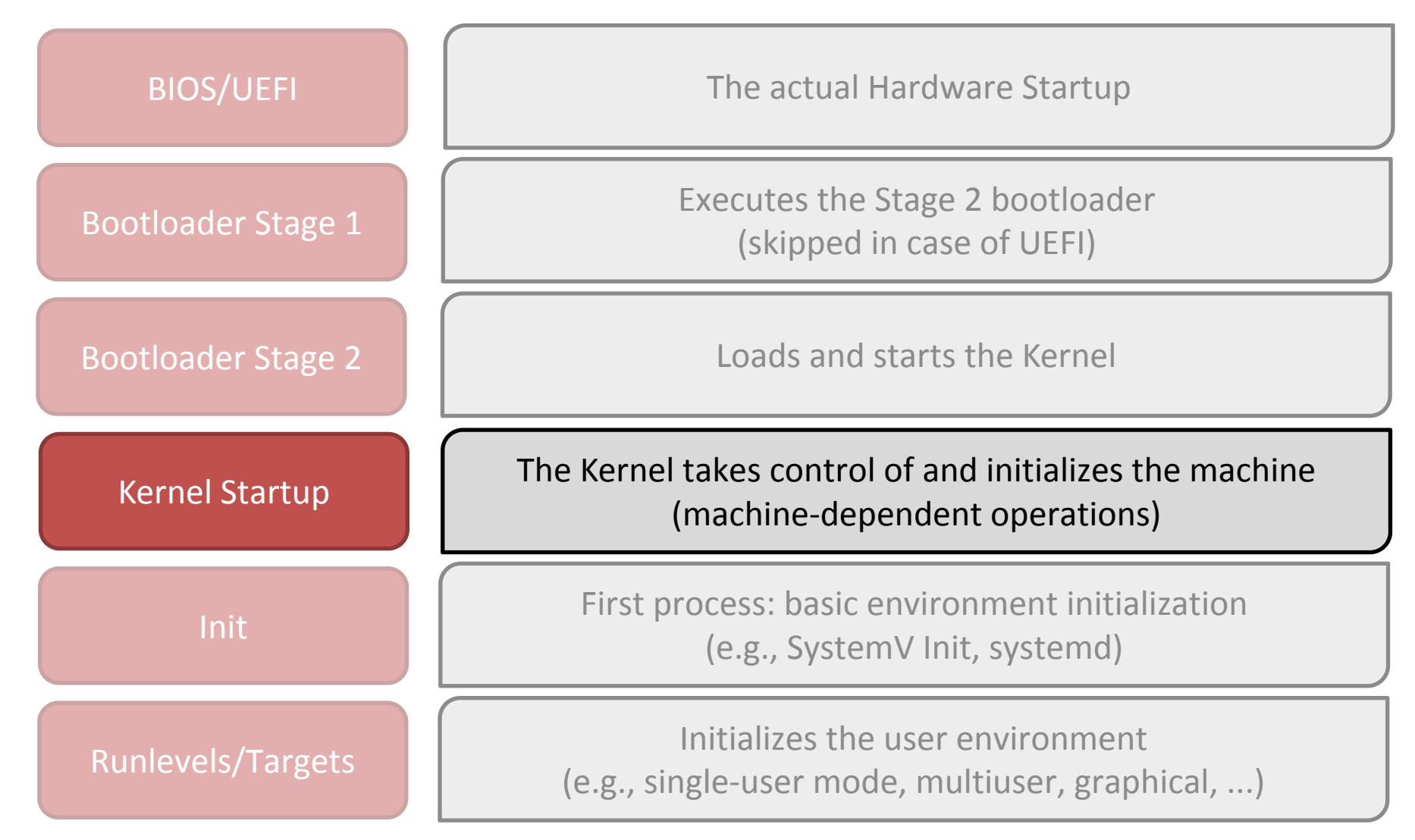

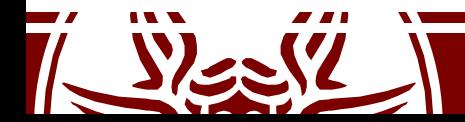

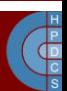

# Initial Life of the Linux Kernel

- The Second stage bootloader (or the UEFI bootloader) loads the initial image of the kernel in memory
- This kernel image is very different from the steady-state one
- The entry point of the kernel must be identified by the bootloader

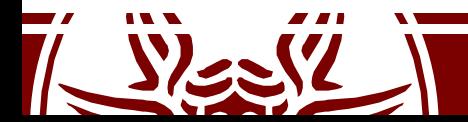

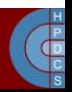

#### RAM after the bootloader is done

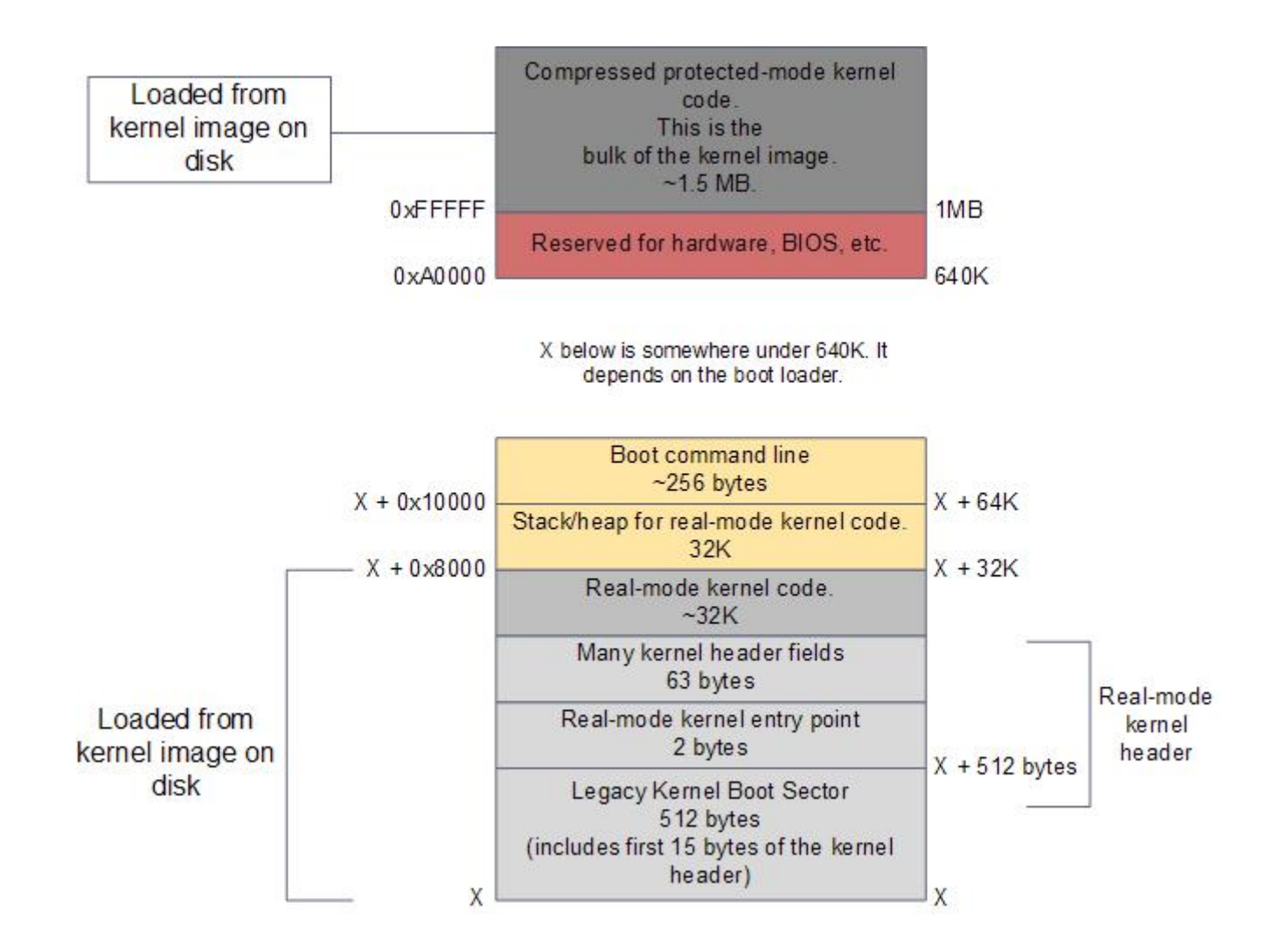

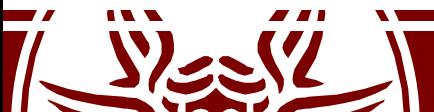

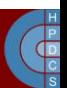

### Initial Life of the Linux Kernel

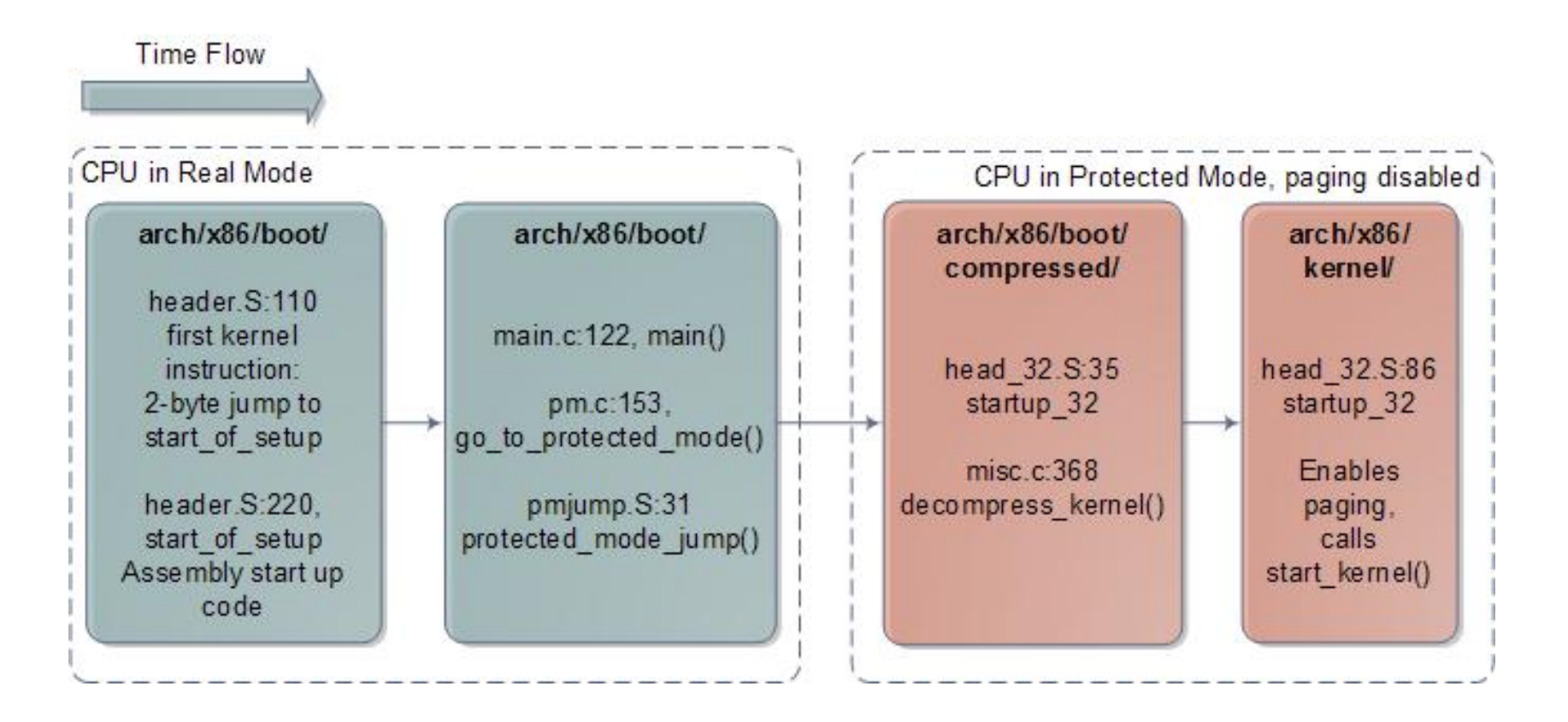

References to code are related to Linux 2.6.24 In newer versions, the flow is the same, but line numbers change

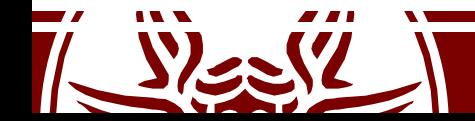

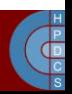

### Initial Life of the Linux Kernel

- The early kernel start-up for the Intel architecture is in file arch/x86/boot/header.S
- The very first executed instruction is at start:

```
start:
      .byte 0xeb # short (2-byte) jump
      .byte start of setup-1f
1:
... (around 300 lines of data and support routines)
start of setup:
```
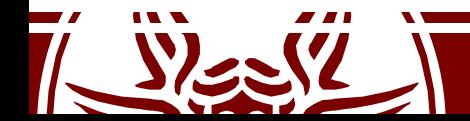

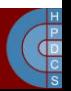

### start of setup()

- This short routine makes some initial setup:
	- It sets up a stack
	- It zeroes the bss section (just in case...)
	- It then jumps to main() in arch/x86/boot/main.c
- Here the kernel is still running in real mode
- This function implements part of the the *Kernel Boot Protocol*
- This is the moment when boot options are loaded in memory

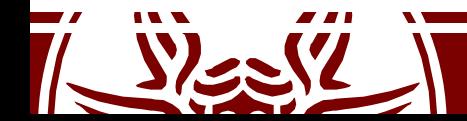

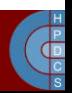

#### main()

- After some housekeeping and sanity checks, main() calls go to protected mode() in arch/x86/boot/pm.c
- The goal of this function is to prepare the machine to enter protected mode and then do the switch
- This follows exactly the steps which we discussed:
	- Enabling A20 line
	- Setting up Interrupt Descriptor Table
	- Setup memory

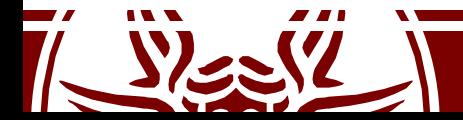

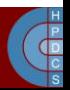

### Interrupt Descriptor Table

- In real mode, the *Interrupt Vector Table* is always at address zero
- We now have to load the IDT into the IDTR register. The following code ignores all interrupts:

```
static void setup_idt(void)
{
      static const struct gdt ptr null idt = \{0, 0\};asm volatile("lidtl %0" : : "m" (null idt));
}
```
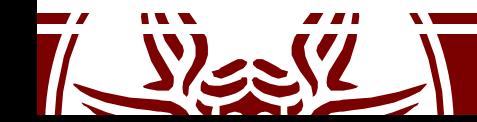

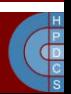

#### setup\_gdt()

```
static void setup qdt (void)
{
       static const u64 boot gdt[] attribute ((aligned(16))) = {
              [GDT ENTRY BOOT CS] = GDT ENTRY(0xc09b, 0, 0xfffff),
              [GDT ENTRY BOOT DS] = GDT ENTRY(0xc093, 0, 0xfffff),
              [GDT ENTRY BOOT TSS] = GDT ENTRY(0x0089, 4096, 103),
       };
       static struct gdt ptr gdt;
```

```
qdt.len = sizeof(boot qdt)-1;gdt.ptr = (u32) &boot gdt + (ds() << 4);
```

```
asm volatile("lgdtl 80": : "m" (gdt));
```
GDT ENTRY is defined as a macro in  $arch/x86/include/asm/segment.h$ 

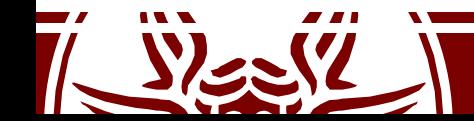

}

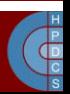

# Moving to protected mode

- After setting the initial IDT and GDT, the kernel jumps to protected mode via protected mode jump() In arch/x86/boot/pmjump.S
- This is an assembly routine which:
	- Sets the PE bit in CR0 (paging still disabled)
	- Issues a ljmp to its very next instruction to load in CS the boot CS selector
	- Sets up data segments for flat 32-bit mode
	- It sets a (temporary) stack

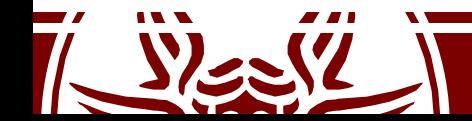

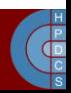

# Decompressing the Kernel

- protected\_mode\_jump() jumps into startup 32() in arch/x86/boot/compressed/head\_32.S
- This routine does some basic initialization:
	- $-$  Sets the segments to known values (  $\sim$  BOOT DS)
	- Loads a new stack
	- Clears again the BSS section
	- Determines the actual position in memory via a call/pop
	- Callsdecompress kernel() (or extract kernel()) in arch/x86/boot/compressed/misc.c

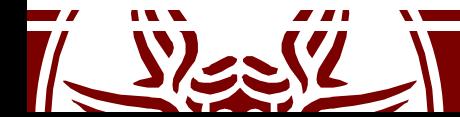

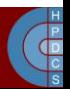

#### Kernel Address Space Layout Randomization (KASLR)

- If you know the binary image of the kernel, an attacker patch the memory image of the kernel by writing directly at the correct address in memory
- At boot time, the kernel "randomly" decides where to decompress itself in memory, relying on the most accurate source of entropy available
- The number of possibilities is anyhow reduced:
	- The kernel is mapped using 2MB pages
	- The number of "vaild slots" is thus limited

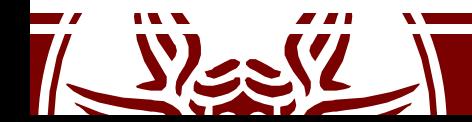

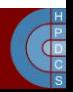

# (Actual) Kernel entry point

- The first startup routine of the decompressed kernel is startup\_32() at arch/x86/kernel/head\_32.S
- Here we start to prepare the final image of the kernel which will be resident in memory until we shut down the machine
- Remember that paging is still disabled!

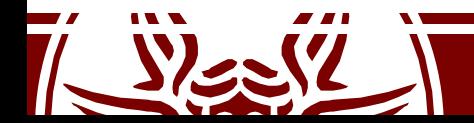

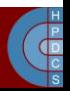

# startup 32() (second version)

- Clear the BSS segment again
- Setup a new GDT
- Build the page table
- Enable paging
- Create the final IDT
- Jump into the architecture-independent kernel entry point (start kernel() at init/main.c)

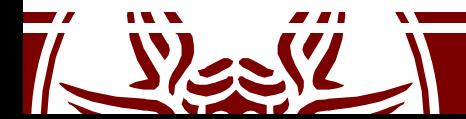

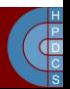

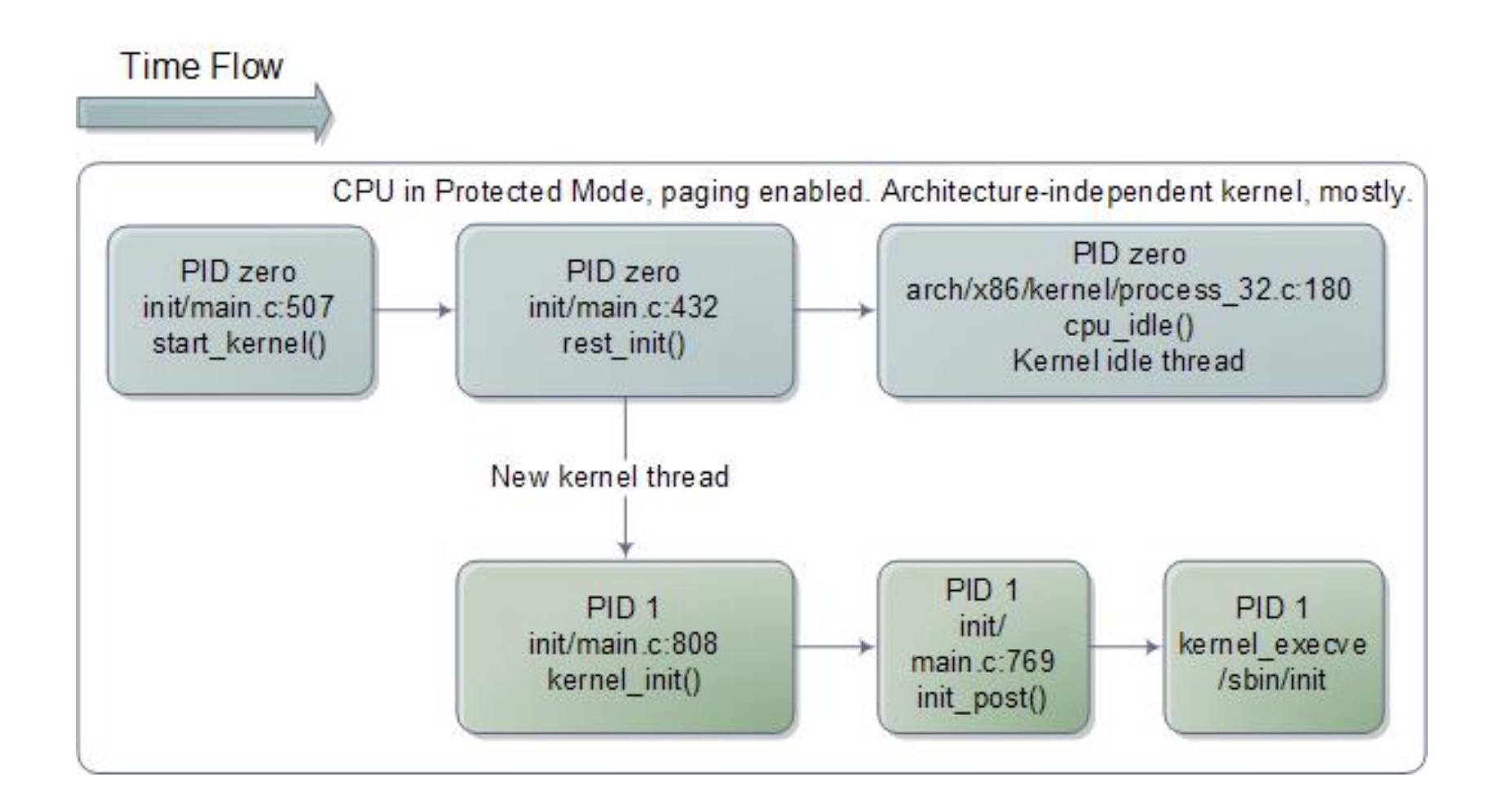

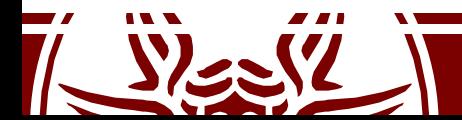

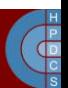

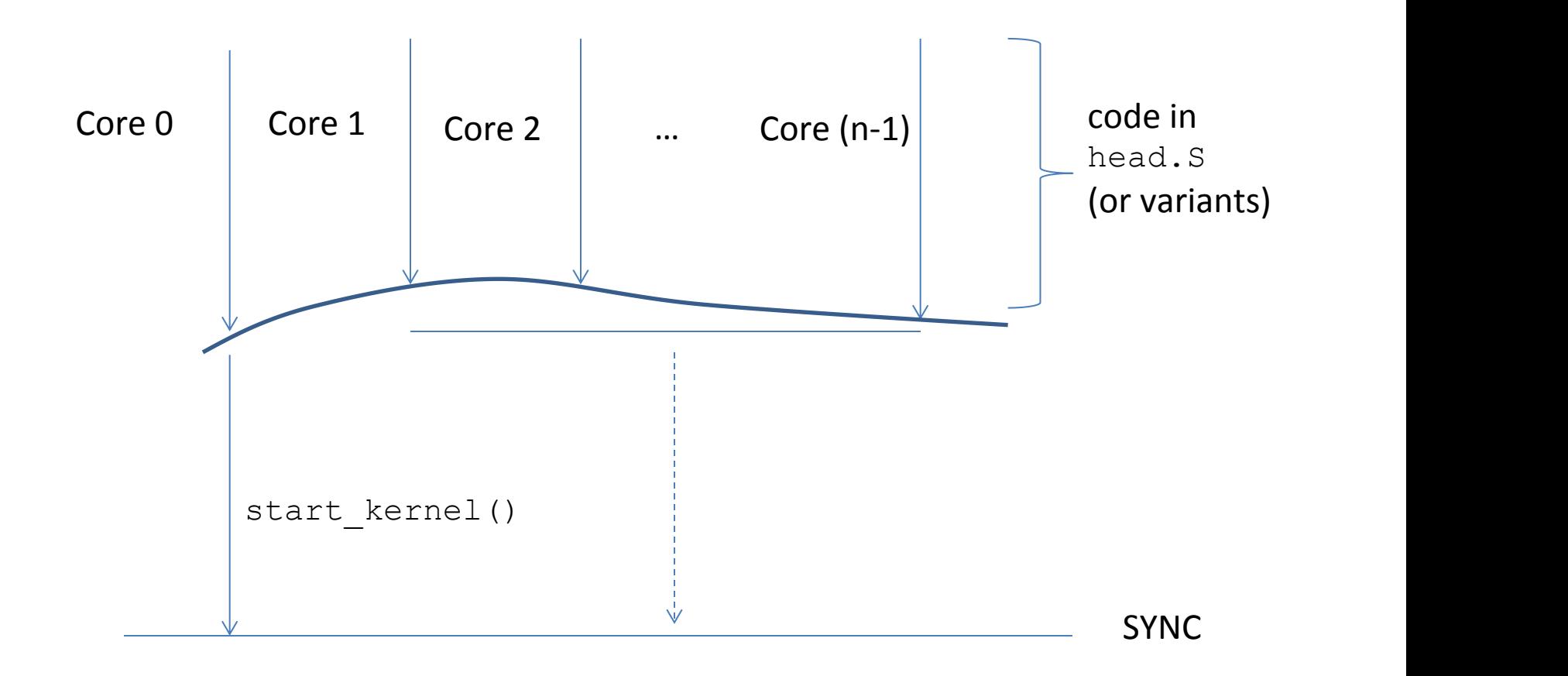

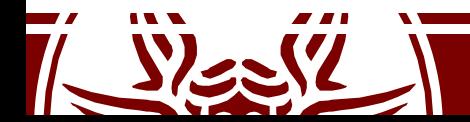

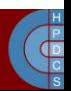

- start kernel() executes on a single core (master)
- All the other cores (slaves) keep waiting that the master has finished
- The kernel internal function smp\_processor\_id() can be used to retrieve the ID of the current core
- It is based on ASM instructions implementing a hardware specific ID detection protocol
- On newer versions, it reads the CPU ID from APIC
- This function can be used both at kernel startup and at steady state

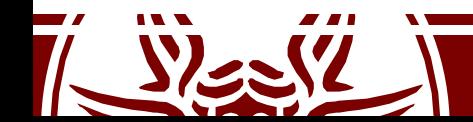

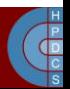

### Inline Assembly

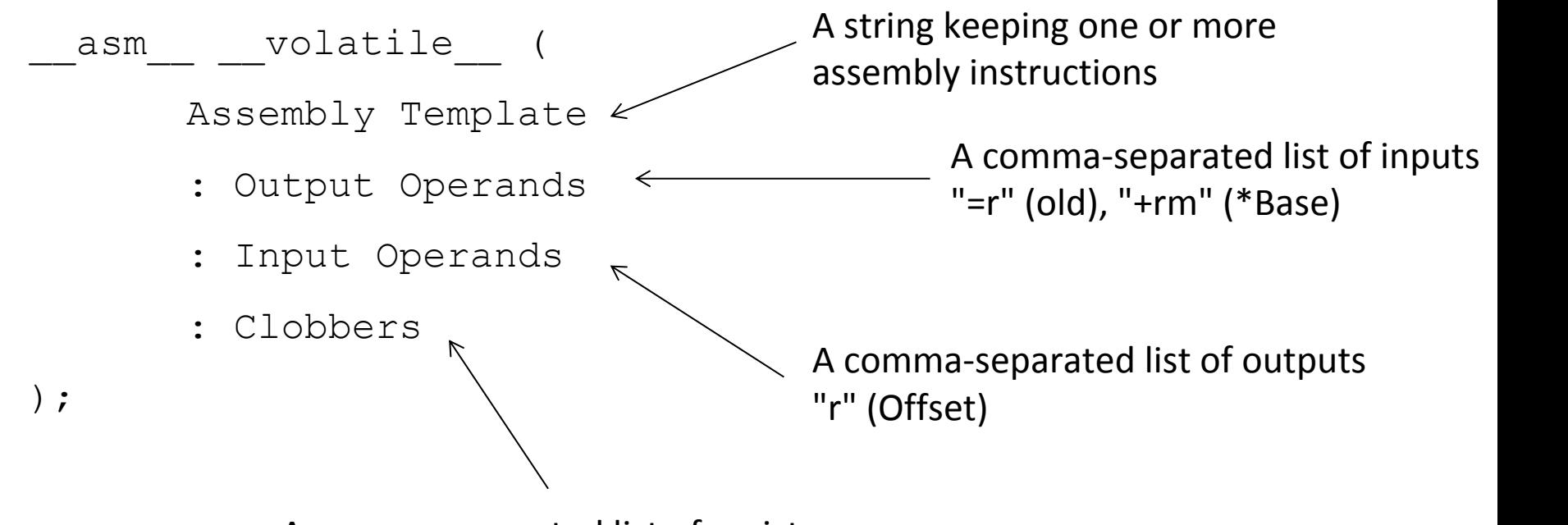

A comma-separated list of registers or other elements changed by the execution of the instruction(s)

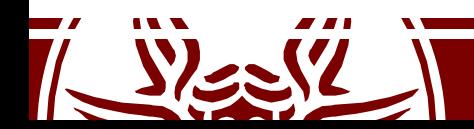

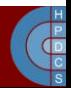

# Inline Assembly

- "m" : a memory operand
- "o" : a memory operand which is "offsettable" (to deal with instructions' size)
- "r" : a general-purpose register
- "g" : Register, memory or immediate, except for non-general purpose registers
- "i" : an immediate operand
- "0" , "1" , … '9' : a previously referenced register
- "q" : any "byte-addressable" register
- "Q" any "high" 8-bit addressable sub-register
- "+" : the register is both read and written
- " = " : the register is written
- "a" , "b" , "c" , "d" , "S" , "D" : registers A, B, C, D, SI, and DI
- "A" : registers A and D (for instructions using AX:DX as output)

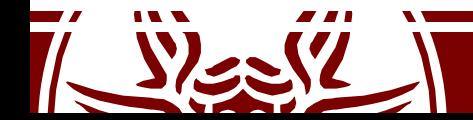

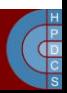

### CPUID Identification

• When available, the cpuid assembly instruction gives information about the available hardware

```
void cpuid(int code, uint32 t *a, uint32 t *d) {
    asm volatile("cpuid"
    : "=a"(*a), "=d"(*d)
    :"a"(code)
    :"ecx"
,
"ebx");
}
```
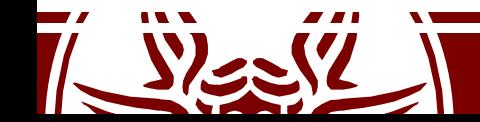

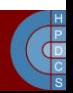

#### wrmsr/rdmsr

```
static inline void wrmsr(uint32_t msr_id, uint64_t msr_value)
{
   asm volatile ( "wrmsr" : : "c" (msr_id),
"A" (msr_value) );
}
static inline uint64 t rdmsr(uint32 t msr id)
{
   uint64 t msr value;
   asm volatile ( "rdmsr" : "=A" (msr_value) : "c" (msr_id) );
   return msr_value;
```
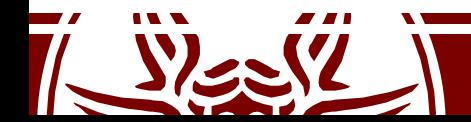

}

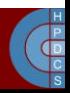

# Kernel Initialization Signature

- start kernel() is declared as: asmlinkage visible void init start kernel(void);
- asmlinkage: tells the compiler that the calling convention is such that parameters are passed on stack
	- $v$ isible: prevent Link-Time Optimization (since gcc 4.5)
- init: free this memory after initialization (maps to a specific section)

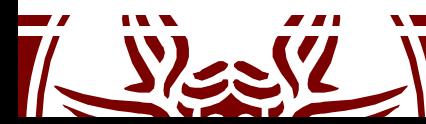

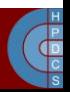

# Some facts about memory

- During initialization, the steady-state kernel must take control of the available physical memory (see setup arch() at kernel/setup.c)
- This is due to the fact that it will have to manage it with respect to virtual address spaces of all processes
	- Memory allocation and deallocation
	- Swapping
- When starting, the kernel must have an early organization setup out of the box

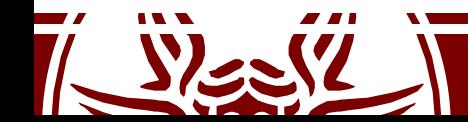

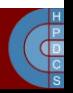

# Enabling Paging

#### **movl \$swapper\_pg\_dir-\_\_PAGE\_OFFSET,%eax**

- movl %eax, %cr3 /\* set the page table pointer  $*/$ movl %cr0,%eax
- **orl \$0x80000000,%eax**
- **movl %eax,%cr0** /\* set paging (PG) bit \*/

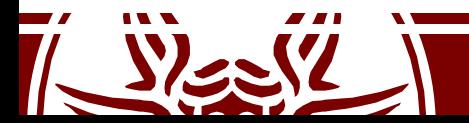

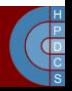

#### Early Page Table Organization (i386)

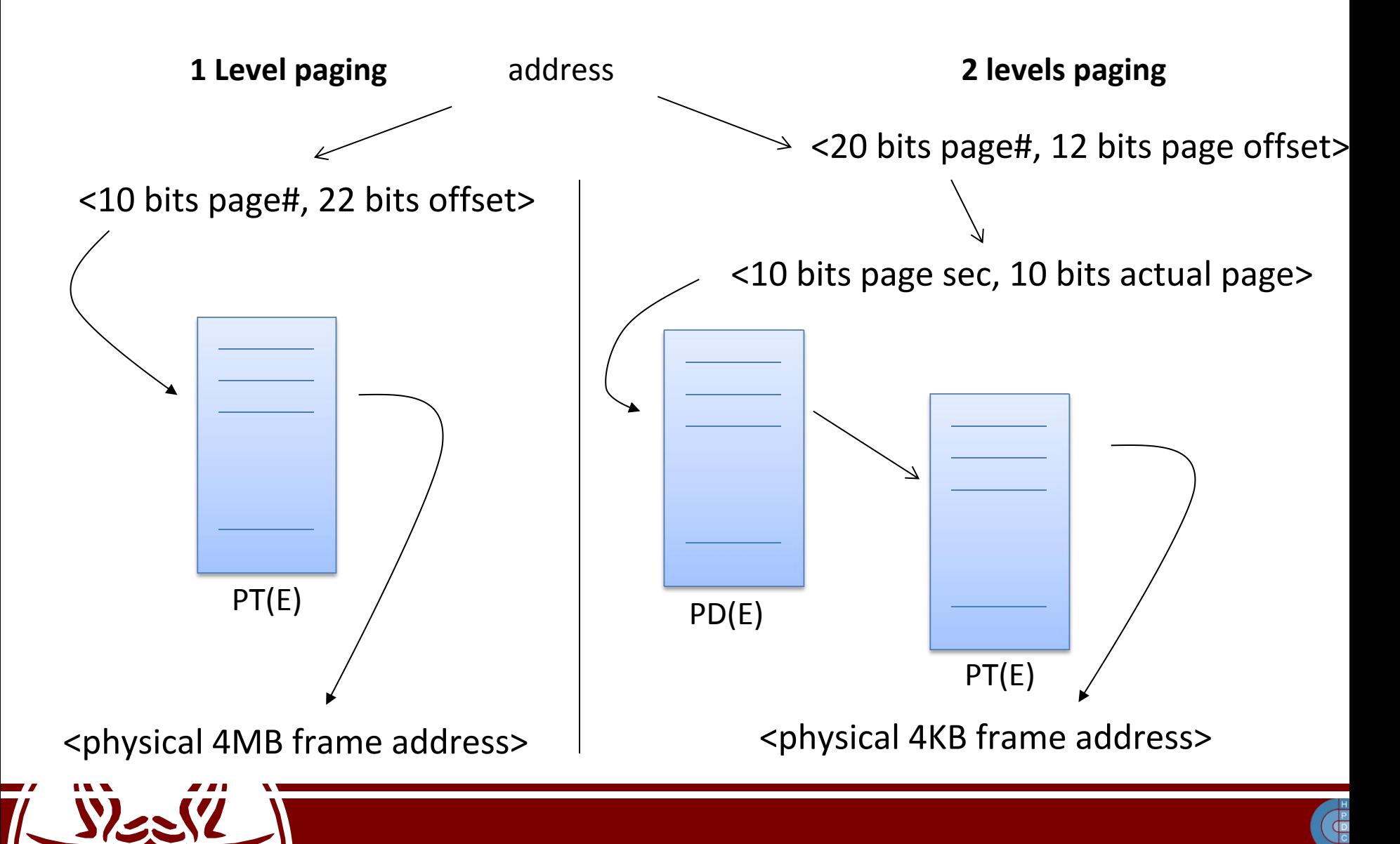

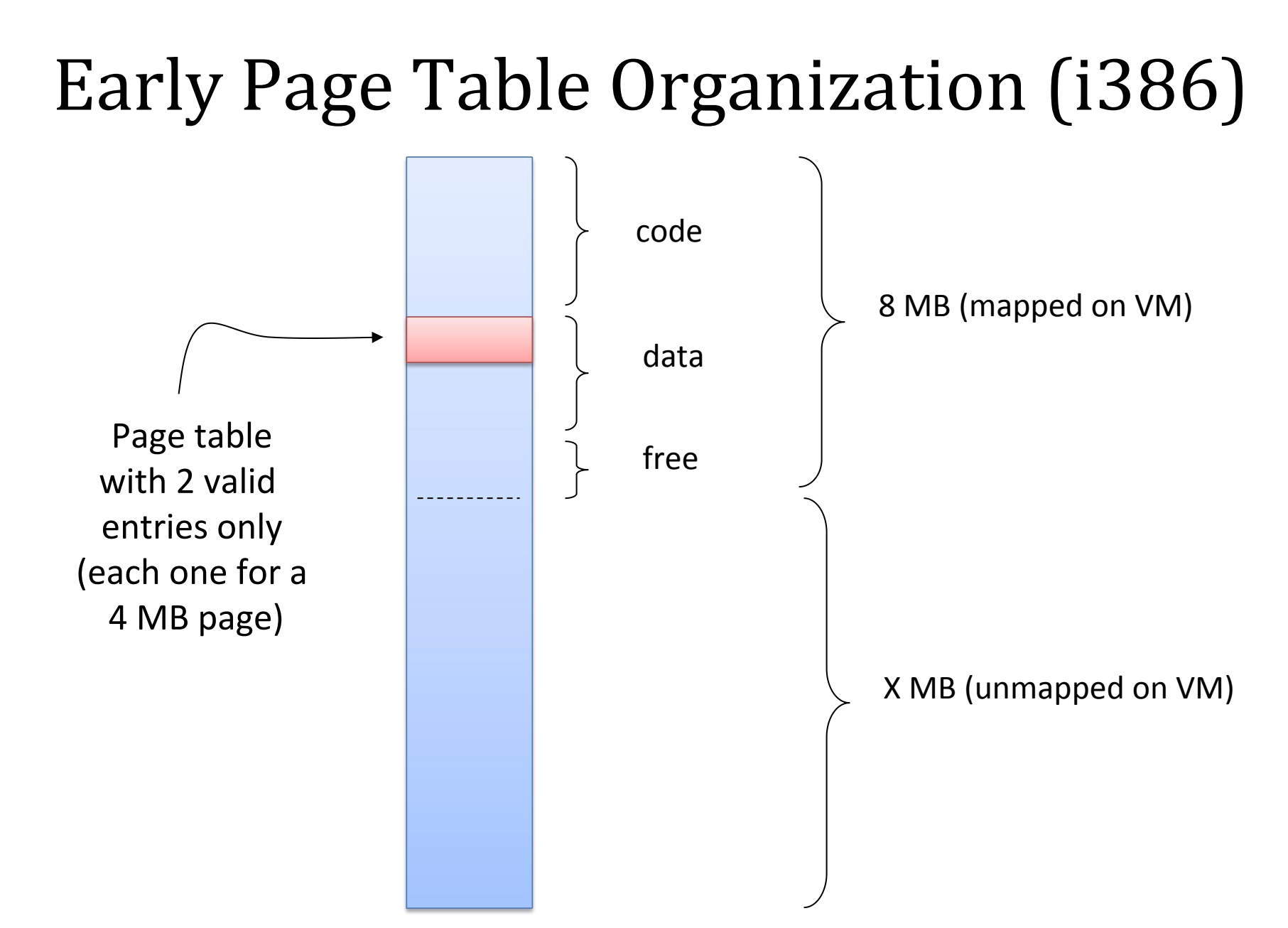

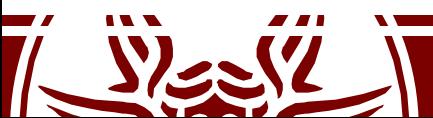

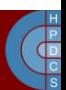

### What do we have to do now

- 1. We need to reach the correct granularity for paging (4KB)
- 2. We need to span logical to physical address across the whole 1GB of manageable physical memory
- 3. We need to re-organize the page table in two separate levels
- 4. So we need to determine 'free buffers' within the already reachable memory segment to initially expand the page table
- 5. We cannot use memory management facilities other than paging (Kernel-level memory manager is not ready yet!)
- 6. We need to find a way to describe the physical memory
- 7. We're not dealing with userspace memory yet!

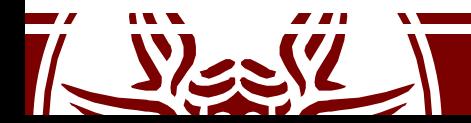

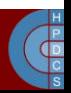

### Kernel-Level MM Data Structures

- •Kernel Page table
	- It keeps the memory mapping for kernellevel code and data (thread stack included)
- •Core map
	- The map that keeps status information for any frame (page) of physical memory, and for any NUMA node
	- Free list of physical memory frames, for any NUMA node

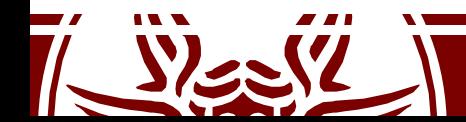

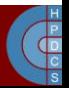

#### Bootmem

- 1. Memory map of the initial kernel image is known at compile time
- 2. A link time memory manager is embedded into the kernel image, which is called *bootmem allocator* (see linux/bootmem.h)
- 3. It relies on bitmaps telling if any 4KB page in the currently reachable memory image is busy or free
- 4. It also offers API (at boot time only) to get free buffers
- 5. These buffers are sets of contiguous page-aligned areas

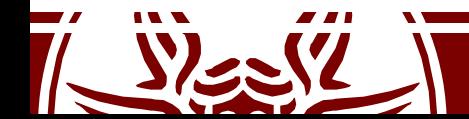

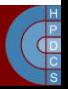

#### Bootmem organization

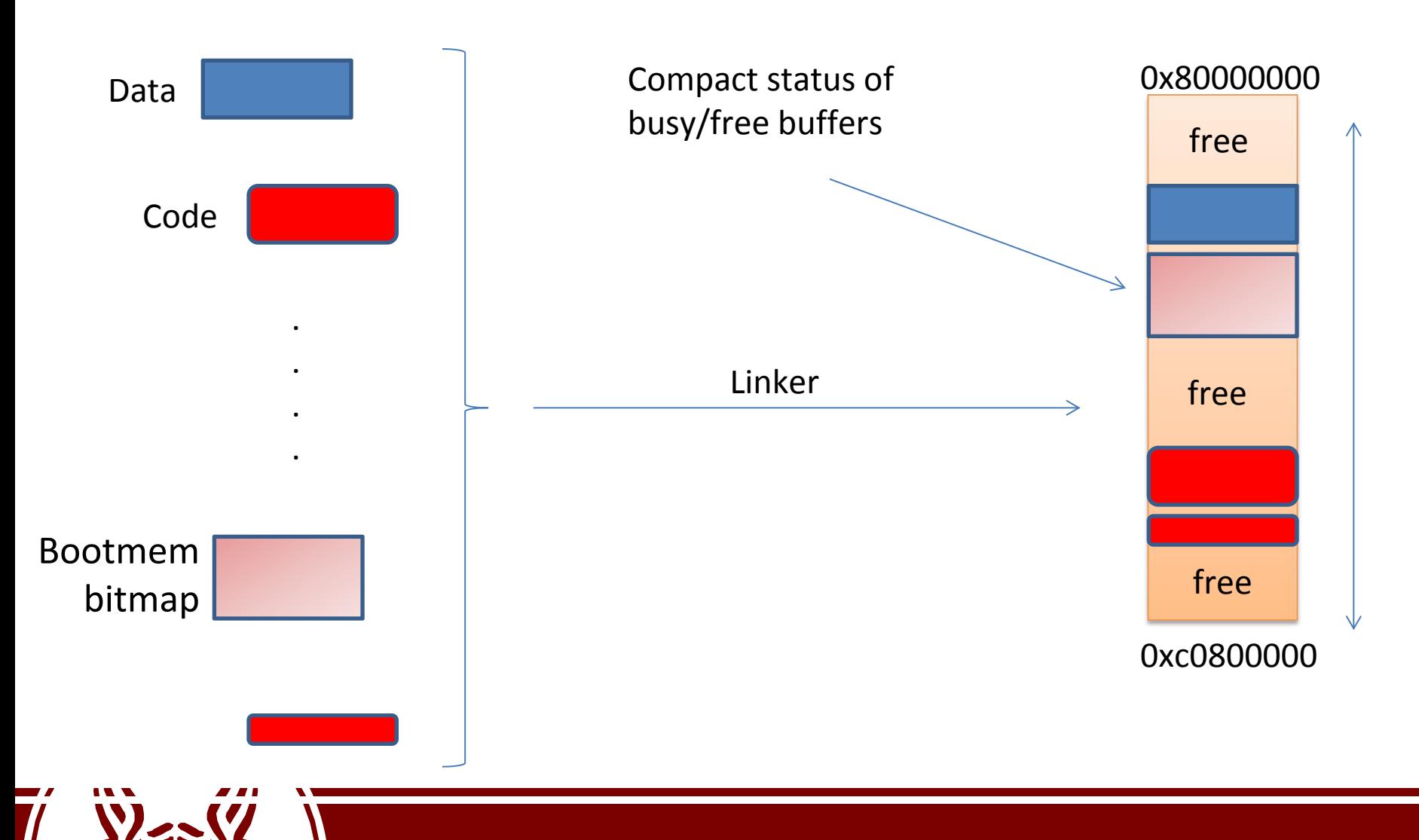

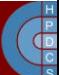

# Location of PT in Physical Memory

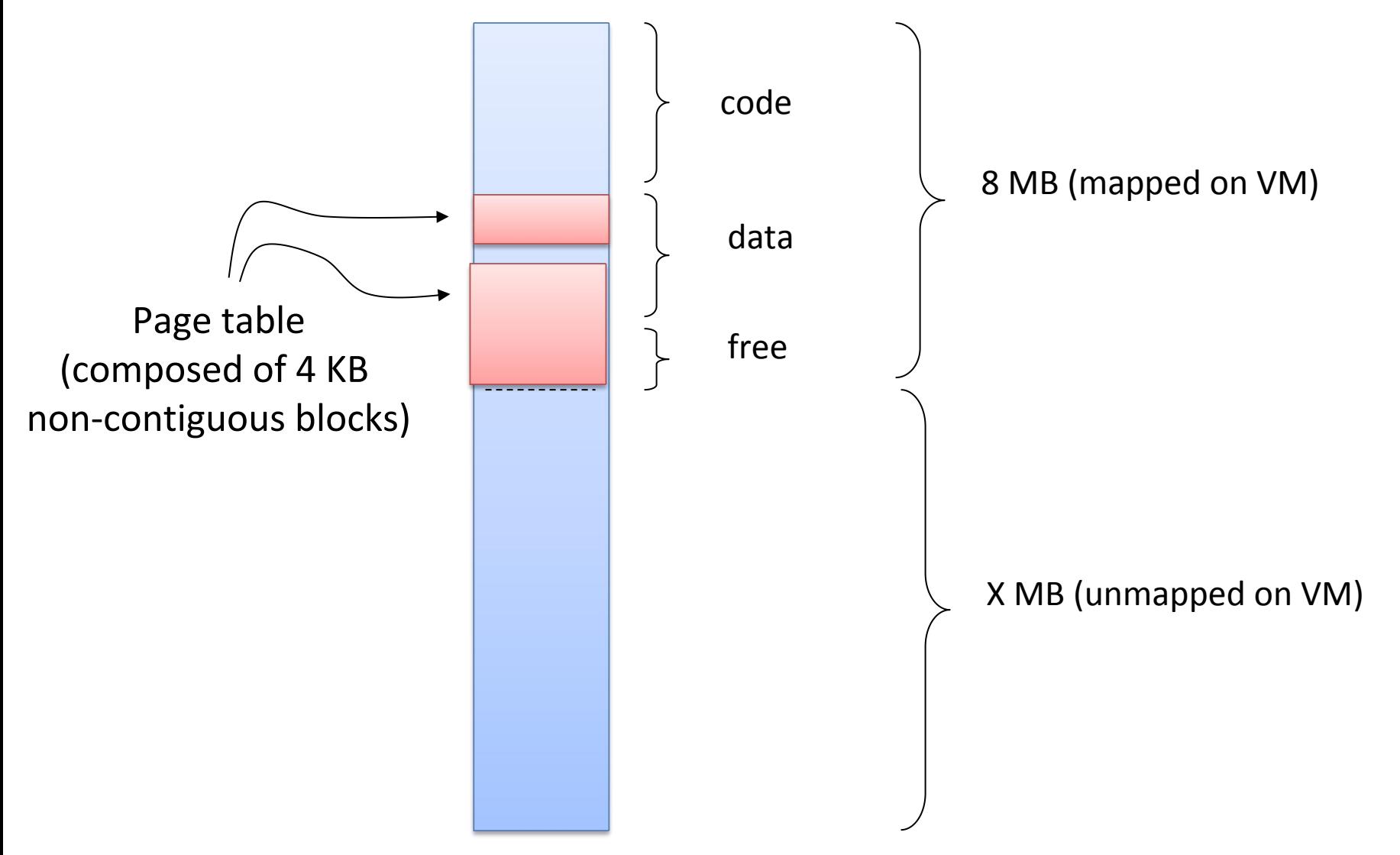

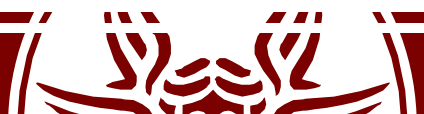

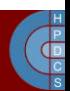

# Memblock

- The Logical Memory Block (LMB) allocator has superseded Bootmem on almost all architectures
- The idea behind it is that available memory is larger and addressing is more scattered
- Memory is represented as two arrays of regions
	- Physically-contiguous memory
	- Allocated regions
- memblock add[ node](): it registers a physical memory range
- memblock reserve(): mark a range of memory as busy
- memblock find in range(): find an (aligned) free area in given range

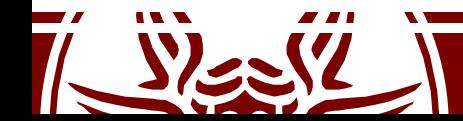

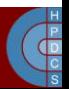

# How Linux handles paging

• Linux on x86 has 3 indirection levels:

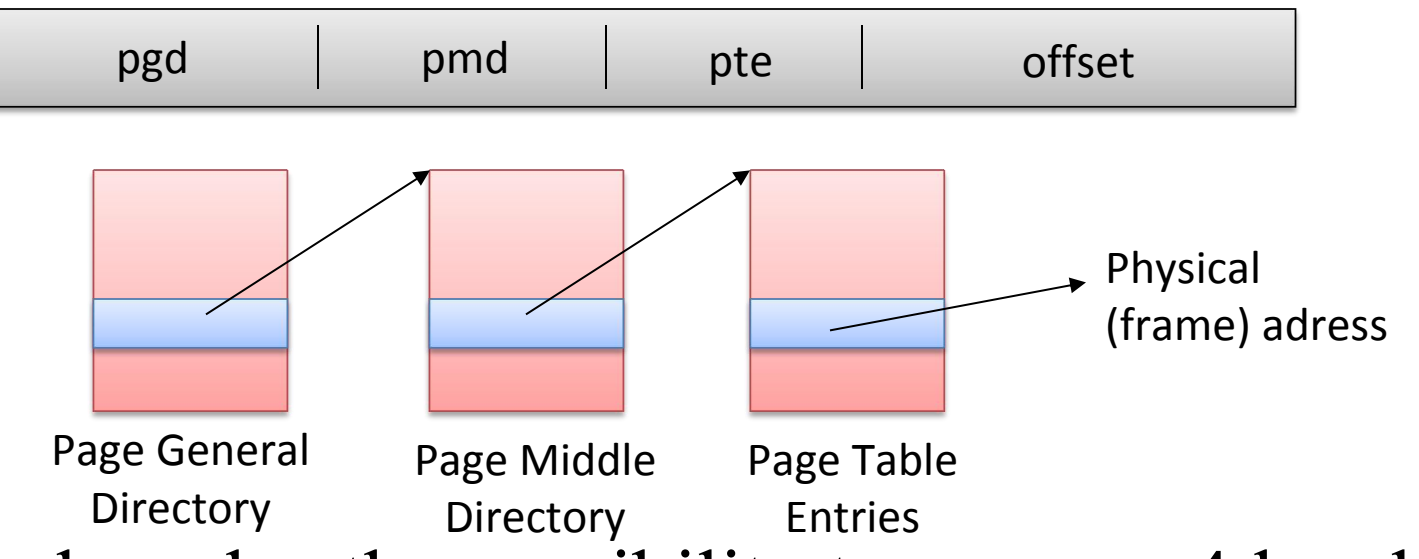

- Linux has also the possibility to manage 4 levels:
	- Page Global Directory, Page Upper Directory, Page Middle Directory, Page Table Entry

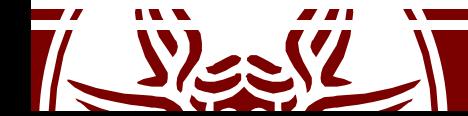

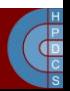

# Splitting the address

- SHIFT macros specify the length in bit mapped to each PT level:
	- arch/x86/include/asm/pgtable-3level\_types.h
	- arch/x86/include/asm/pgtable-2level\_types.h
	- arch/x86/include/asm/page types.h
	- arch/x86/include/asm/pgtable 64 types.h

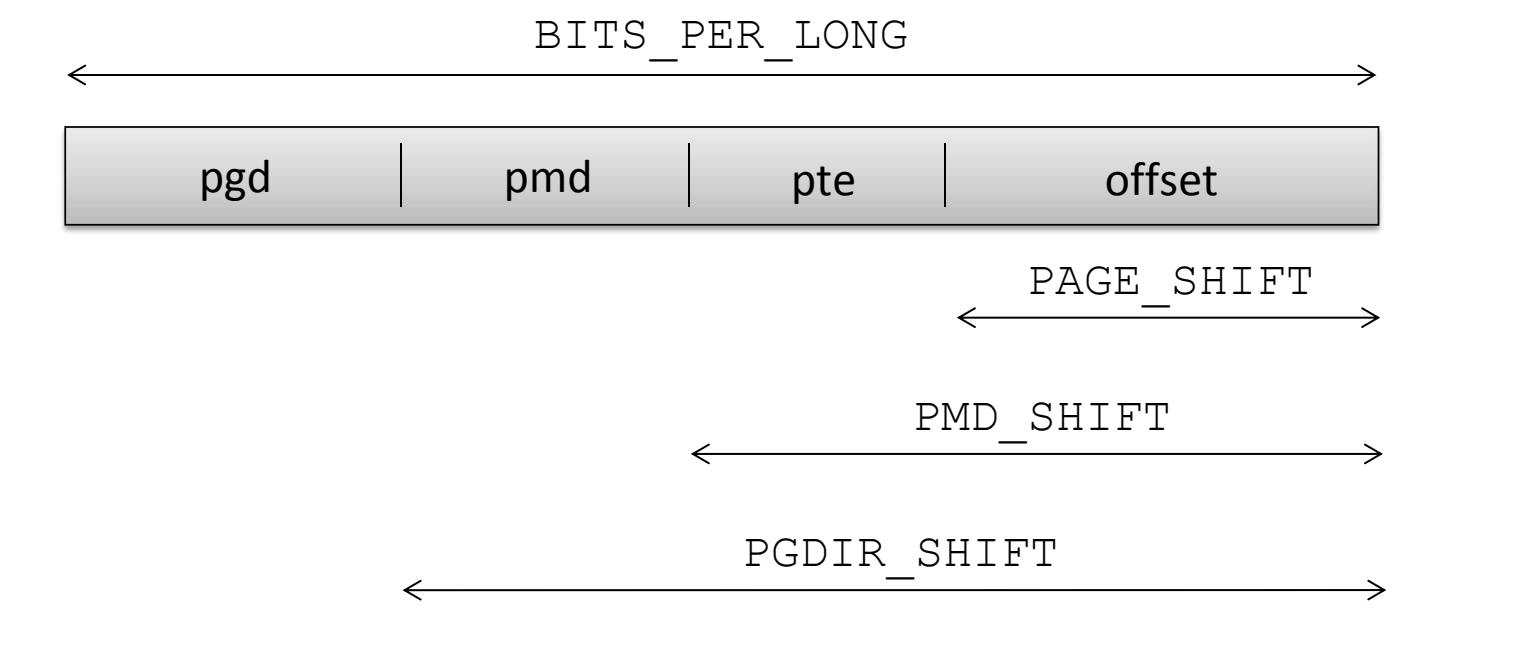

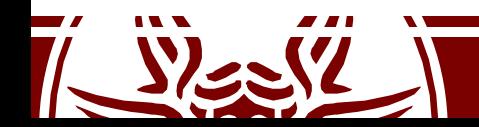

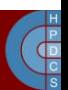

# Splitting the address

- MASK macros are used to retrieve higher bits
- SIZE macros reveal how many bytes are addressed by each entry

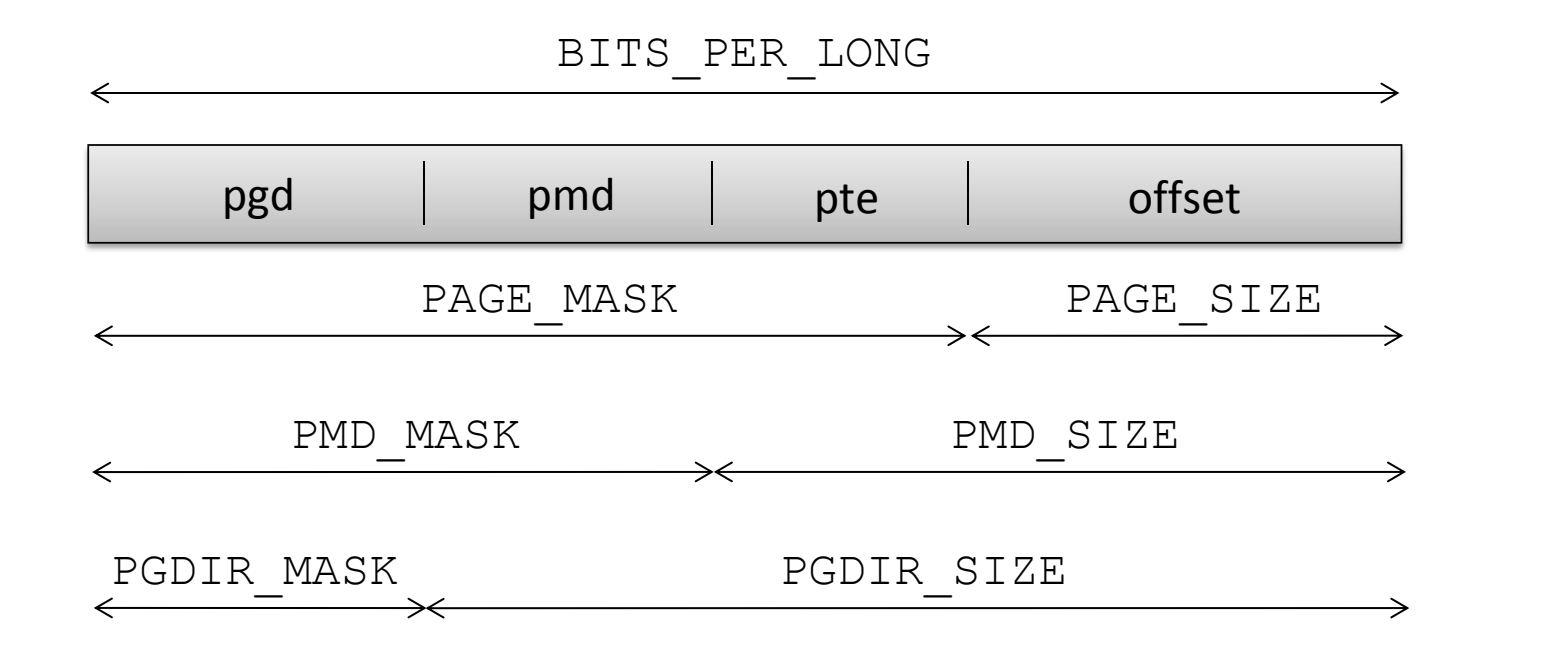

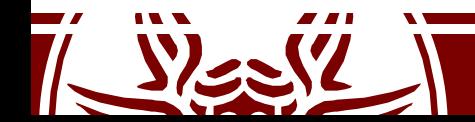

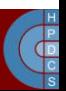

# Configuring the PT

• There are the PTRS PER  $\times$  macros which determine the number of entries in each level of the page table

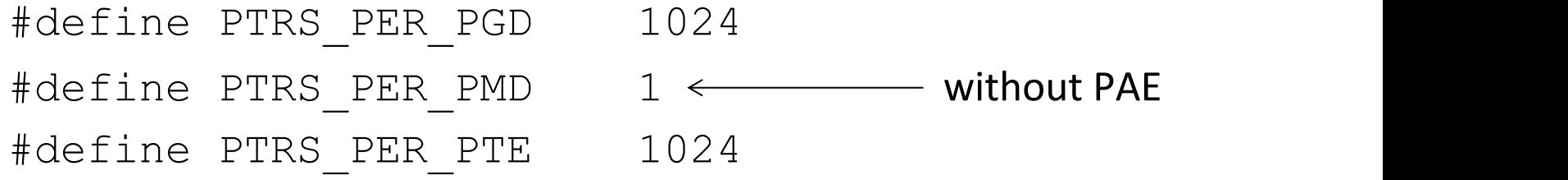

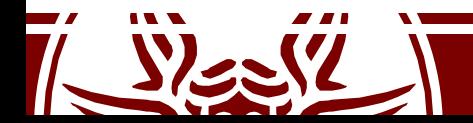

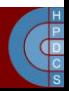

# Page Table Data Structures

- swapper pg dir in arch/i386/kernel/head.S keeps the virtual memory address of the PGD (PDE) portion of the kernel page table
- It is initialized at compile time, depending on the memory layout defined for the kernel bootable image
- Any entry within the PGD is accessed via displacement
- C types for the definition of the content of the page table entries are defined:

```
typedef struct { unsigned long pte_low; } pte_t;
typedef struct { unsigned long pmd; } pmd_t;
typedef struct { unsigned long pgd; } pgd_t;
```
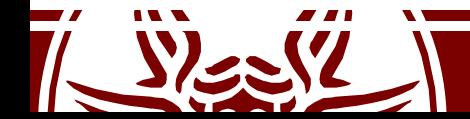

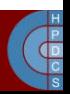

### Fighting againts weak typing

- C is *weak typed*
- This code generates no errors nor warnings:

```
typedef unsigned long pgd_t;
typedef unsigned long pte t;
pgd_t x; pte_t y;
x = y;y = x;
```
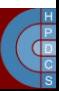

#### Bit fields

• In arch/x86/include/asm/pgtable types.h we find the definitions of the fields proper of page table entries

#define PAGE BIT PRESENT 0 /\* is present \*/ #define PAGE BIT RW 1 /\* writeable \*/ #define PAGE BIT USER 2 /\* userspace addressable \*/ #define PAGE BIT PWT 3 /\* page write through \*/ #define \_PAGE\_BIT PCD 4 /\* page cache disabled \*/ #define PAGE BIT ACCESSED 5 /\* accessed (raised by  $CPU)$  \*/ #define PAGE BIT DIRTY 6/\* was written (raised by  $CPU) * /$ 

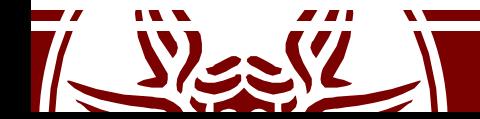

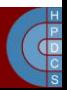

#### Bit fields and masks

pte t x;

 $X = ...;$ 

if ((x.pte low) & PAGE PRESENT) { /\* the page is loaded in a frame  $*/$ } else {  $\prime$ \* the page is not loaded in any frame \*/ } ;

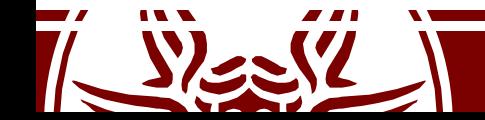

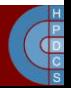

#### Different PD Entries

• Again in arch/x86/include/asm/pgtable types.h

#define PAGE TABLE \ (\_PAGE\_PRESENT | \_PAGE\_RW | \ **\_PAGE\_USER** | \_PAGE\_ACCESSED | \ \_PAGE\_DIRTY)

#define KERNPG TABLE \ (\_PAGE\_PRESENT | \_PAGE\_RW | \ PAGE ACCESSED | PAGE DIRTY)

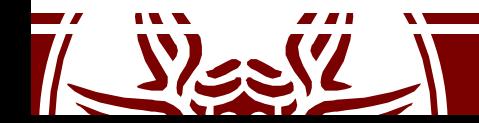

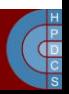

#### Initialization Steps

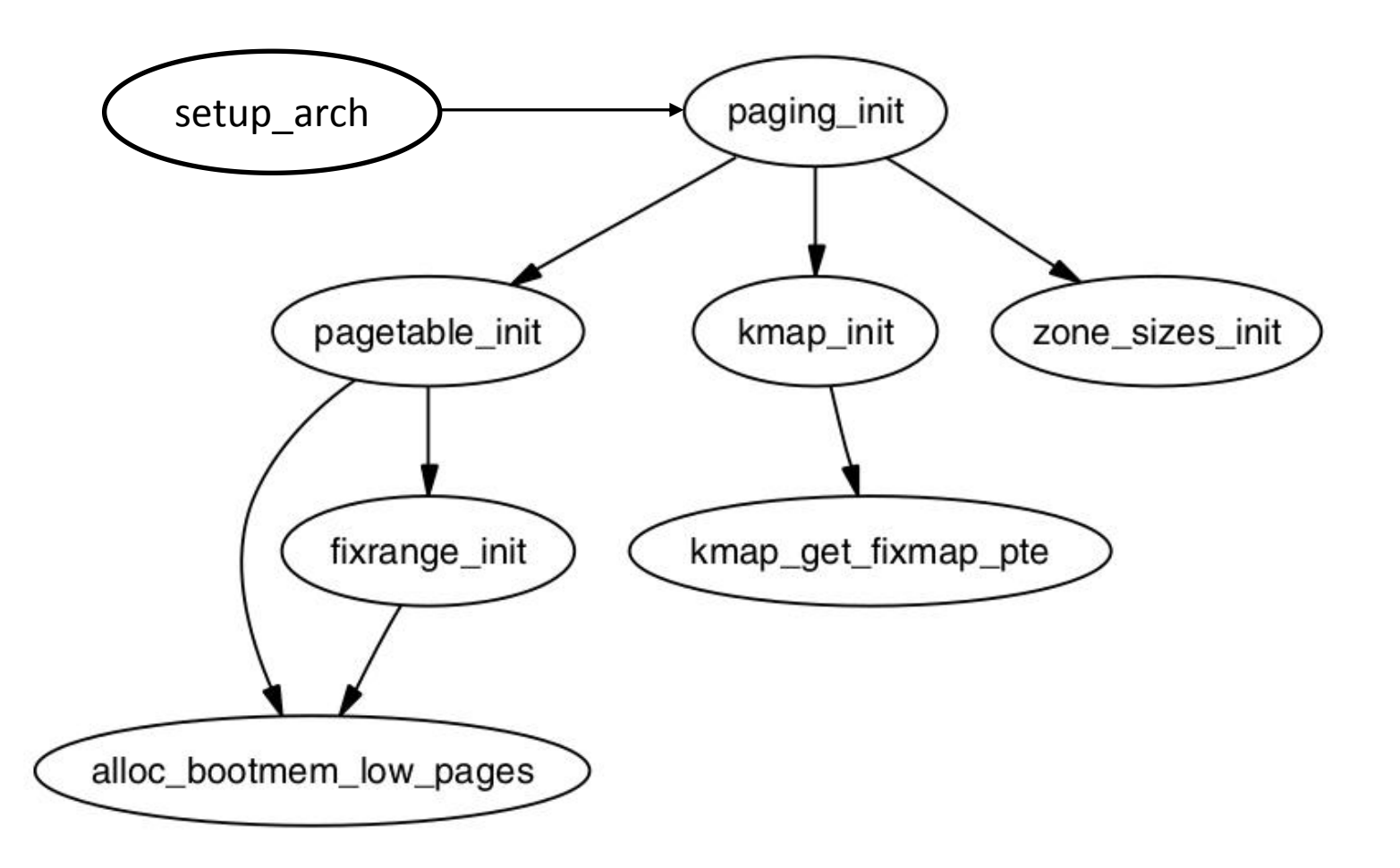

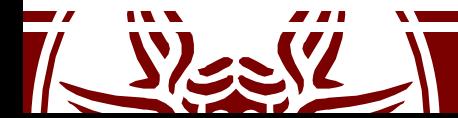

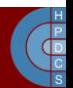

# Kernel Page Table Initialization

- As said, the kernel PDE is accessible at the virtual address kept by swapper pg dir
- PTEs are reserved within the 8MB of RAM accessible via the initial paging scheme
- Allocation done via alloc bootmem low pages() defined in include/linux/bootmem.h (returns a virtual address)
- It returns the pointer to a page-aligned buffer with a size multiple of 4KBs

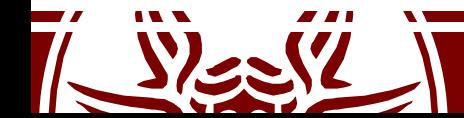

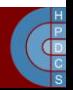

#### pagetable\_init() (2.4.22)

**for (; i < PTRS\_PER\_PGD; pgd++, i++) {**

**}**

**}**

```
\mathbf{v} addr = \mathbf{i} * \text{PGDIR SIZE}; \mathbf{/*} i is set to map from 3 GB \mathbf{*}/if (end && (vaddr >= end)) break;
pmd = (pmd_t *)pgd;/* pgd initialized to (swapper_pg_dir+i) */
………
for (j = 0; j < PTRS_PER_PMD; pmd++, j++) {
   ………
   pte_base = pte = (pte_t *) alloc_bootmem_low_pages(PAGE_SIZE);
   for (k = 0; k < PTRS_PER_PTE; pte++, k++) {
       vaddr = i*PGDIR_SIZE + j*PMD_SIZE + k*PAGE_SIZE;
       if (end && (vaddr >= end)) break;
          ………
       *pte = mk_pte_phys(__pa(vaddr), PAGE_KERNEL);
   }
   set_pmd(pmd, __pmd(_KERNPG_TABLE + __pa(pte_base)));
   ………
```
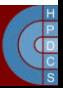

# pagetable\_init() (2.4.22)

- The final PDE buffer is the same as the initial page table mapping 4 MB pages
- 4KB paging is activated when filling the entry of the PDE table (Page Size bit is updated accordingly)
- Therefore, the PDE entry is set only after having populated the corresponding PTE table
- Otherwise memory mapping would be lost upon any TLB miss

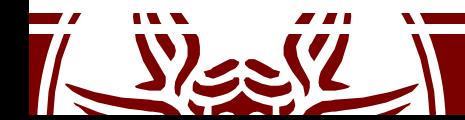

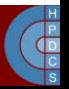

# set pmd() and pa()

#define set\_pmd(pmdptr, pmdval) (\*(pmdptr) = pmdval)

- Parameters are:
	- pmdptr, pointing to an entry of the PMD, of type pmd t
	- $-$  The value to assign, of  $_{\text{pmd}}\text{ }$  type

#define \_\_pa(x)((unsigned long)(x)-PAGE\_OFFSET)

- Linux sets up a direct mapping from the physical address 0 to the virtual address PAGE OFFSET at 3GB on i386
- The opposite can be done using the  $_{\text{va(x)}}$  macro

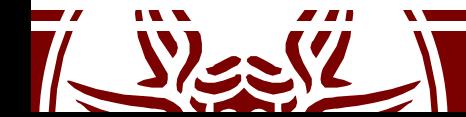

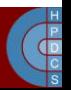

mk\_pte\_phys()

mk pte phys(physpage, pgprot)

- The input parameters are
	- A frame physical address physpage, of type unsigned long
	- A bit string pgprot for a PTE, of type pgprot\_t
- The macro builds a complete PTE entry, which includes the physical address of the target frame
- The return type is pte t
- The returned value can be then assigned to one PTE entry

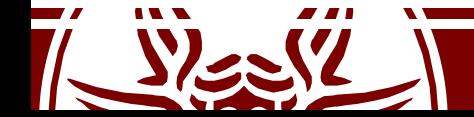

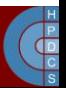

# Loading the new page table

- When pagetable init() returns, the new page table is built
- The CPU is still relying on the boot pagetable
- Two lines in paging init() make the new table visible to the architecture:

load\_cr3(swapper\_pg\_dir); \_\_flush\_tlb\_all(); Invalidates Address-Space ID (ASID) on x86

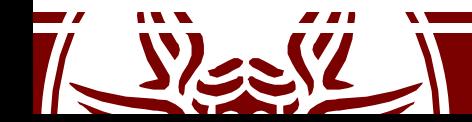

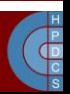

#### load\_cr3()

- in arch/x86/include/asm/processor.h: static inline void load cr3(pgd t \*pgdir)  $\{$ native write cr3( pa(pgdir)); }
- in arch/x86/include/asm/special\_insns.h: static inline void native write cr3(unsigned long val) { asm volatile( "mov %0,%%cr3" :: "r" (val), "m" (\_\_force\_order) serialization );  $\overline{\phantom{a}}$ } Dummy global variable to force serialization (better than memory clobber)

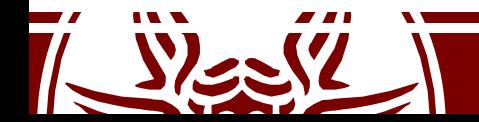

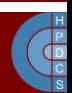

#### TLB implicit vs. explicit operations

- The degree of automation in the management process of TLB entries depends on the hardware architecture
- Kernel hooks exist for explicit management of TLB operations (mapped at compile time to nops in case of fully-automated TLB management)
- On x86, automation is only partial: automatic TLB flushes occur upon updates of the CR3 register (e.g. page table changes)
- Changes inside the current page table are not automatically reflected into the TLB

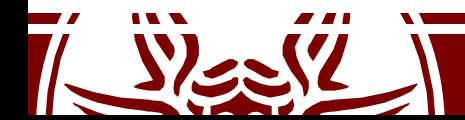

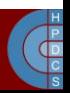

# Types of TLB relevant events

- **Scale** classification
	- Global: dealing with virtual addresses accessible by every CPU/core in real-time-concurrency
	- Local: dealing with virtual addresses accessible in time sharing concurrency
- **Typology** classification
	- Virtual to physical address remapping
	- Virtual address access rule modification (read only vs write access)
- Typical management: TLB implicit renewal via flush operations

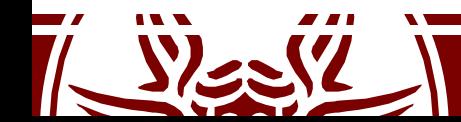

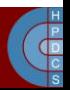

### TLB flush costs

#### • Direct costs

- The latency of the firmware level protocol for TLB entries invalidation (selective vs non-selective)
- **plus**, the latency for cross-CPU coordination in case of global TLB flushes
- Indirect costs
	- TLB renewal latency by the MMU firmware upon misses in the translation process of virtual to physical addresses
	- This cost depends on the amount of entries to be refilled
	- Tradeoff vs TLB API and software complexity inside the kernel (selective vs non-selective flush/renewal)

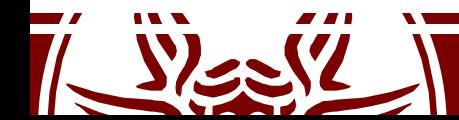

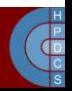

#### Linux full TLB flush

void flush\_tlb\_all(void)

- This flushes the entire TLB *on all processors running in the system* (most expensive TLB flush operation)
- After it completes, all modifications to the page tables are globally visible
- This is required after the kernel page tables, which are global in nature, have been modified

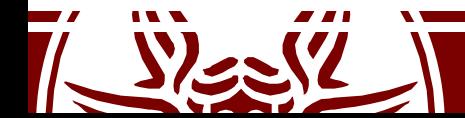

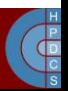

void flush\_tlb\_mm(struct mm\_struct \*mm)

- This flushes all TLB entries related to a portion of the userspace memory context
- On some architectures (e.g. MIPS), this is required for all cores (usually it is confined to the local processor)
- Called only after an operation affecting the entire address space
	- For example, when cloning a process with a  $f \circ r k()$
	- Interaction with COW protection

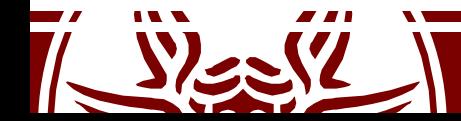

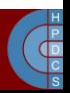

void flush\_tlb\_page(struct vm\_area\_struct \*vma, unsigned long addr)

- This API flushes a single page from the TLB
- The two most common uses of it are to flush the TLB after a page has been faulted in or has been paged out
	- Interactions with page table access firmware

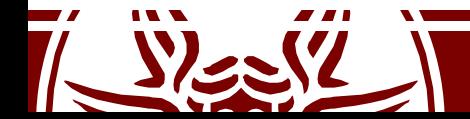

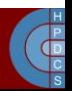

void flush tlb range(struct mm struct \*mm, unsigned long start, unsigned long end)

- This flushes all entries within the requested user space range for the mm context
- This is used after a region has been moved (mremap()) or when changing permissions (mprotect())
- This API is provided for architectures that can remove ranges of TLB entries quicker than iterating with  $f$ lush  $t$ lb page()

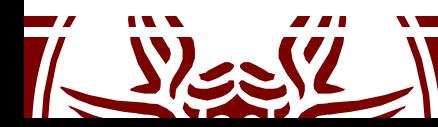

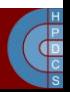

void flush tlb pgtables (struct mm struct \*mm, unsigned long start, unsigned long end)

- Used when the page tables are being torn down and free'd
- Some platforms cache the lowest level of the page table, which needs to be flushed when the pages are being deleted (e.g. Sparc64)
- This is called when a region is being unmapped and the page directory entries are being reclaimed

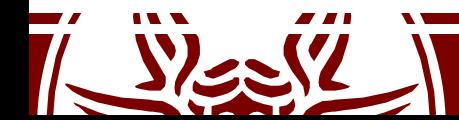

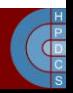

void update mmu cache(struct vm area struct \*vma, unsigned long addr, pte t pte)

- Only called after a page fault completes
- It tells that a new translation now exists at pte for the virtual address addr
- Each architecture decides how this information should be used
- For example, Sparc64 uses the information to decide if the local CPU needs to flush its *data cache*
- In some cases it is also used for *preloading TLB entries*

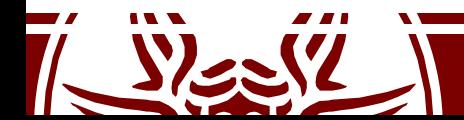

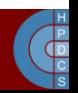

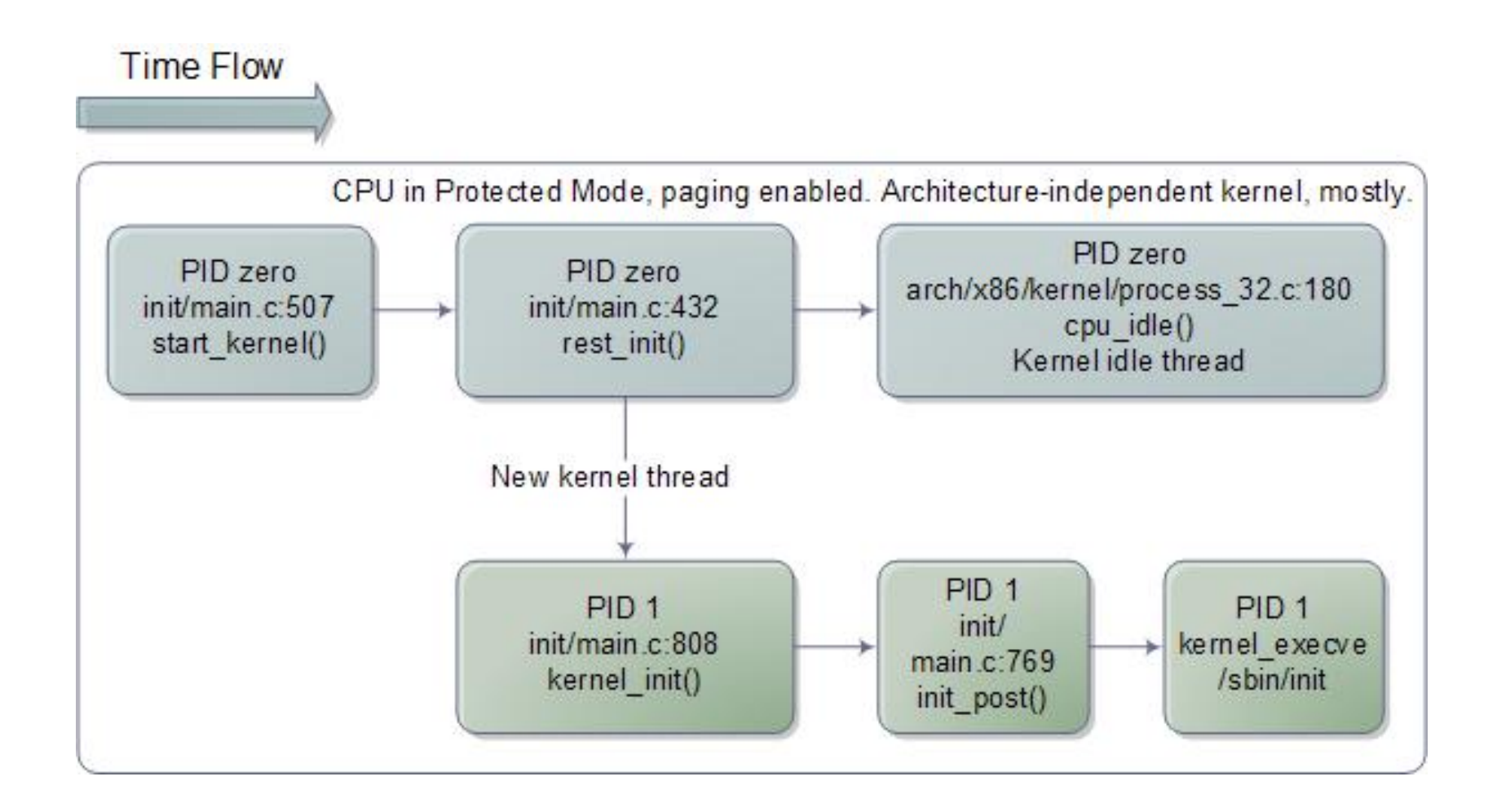

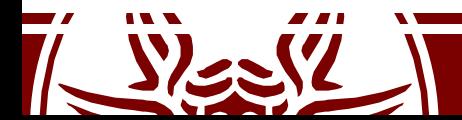

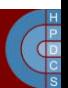

# Setting up the Final GDT and IDT

• We have seen that during initialization, the kernel installs a dummy IDT:

> static void setup idt(void) { static const struct gdt ptr null idt =  $\{0, 0\}$ ; asm volatile("lidtl %0" : : "m" (null idt));

• After having initialized memory, it's time to setup the final GDT and IDT

}

• In start kernel(), after setup arch() we find a call to trap init() (defined in arch/x86/kernel/traps.c)

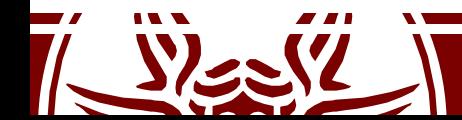

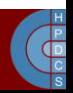

#### Final GDT

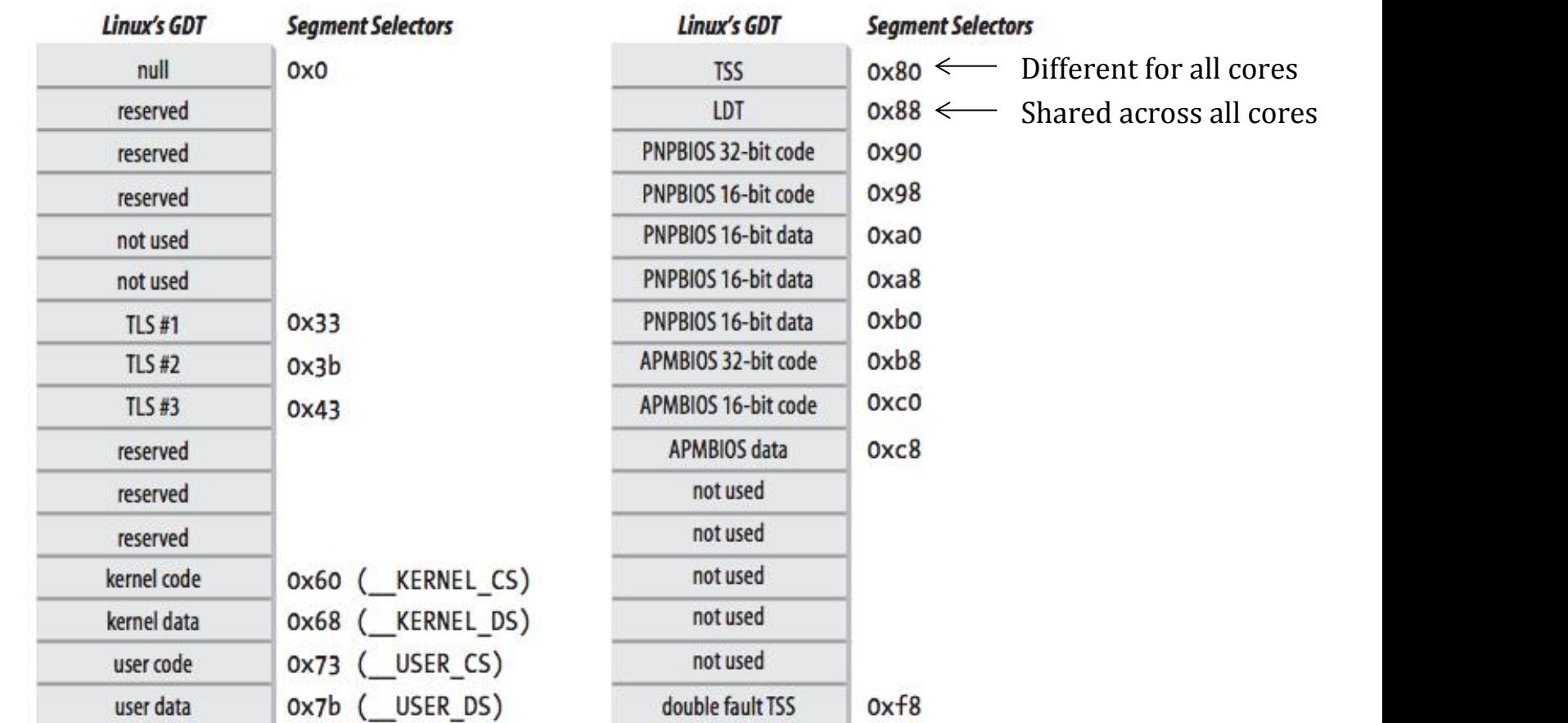

Per-core, instantiated at arch/x86/kernel/cpu/common.c

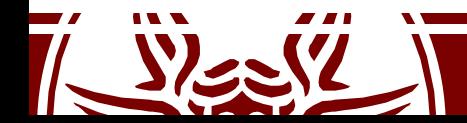

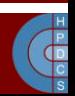

#### cpu\_idle()

```
static void cpu idle loop(void) {
   while (1) {
       while(!need resched()) {
           cpuidle_idle_call();
       }
        schedule preempt disabled();
    }
}
static inline void native halt(void) {
   asm volatile("hlt": : : "memory");
```
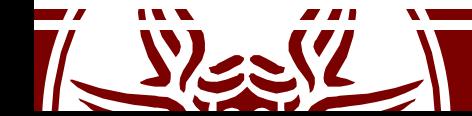

}

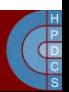

# The End of the Booting Process

- The idle loop is the end of the booting process
- Since the very first long jump  $\limsup$  $$0x$ f000,  $$0x$ e05b at the reset vector at  $F000$ : FFF0 which activated the BIOS, we have worked hard to setup a system which is spinning forever
- This is the end of the "romantic" Kernel boot procedure: we infinitely loop into a h1t instruction
- $or...$

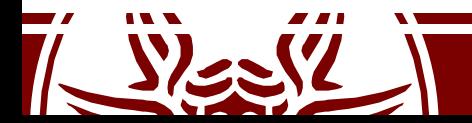

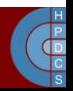